# **telepot Documentation**

*Release 12.2*

**Nick Lee**

**Aug 01, 2017**

# **Contents**

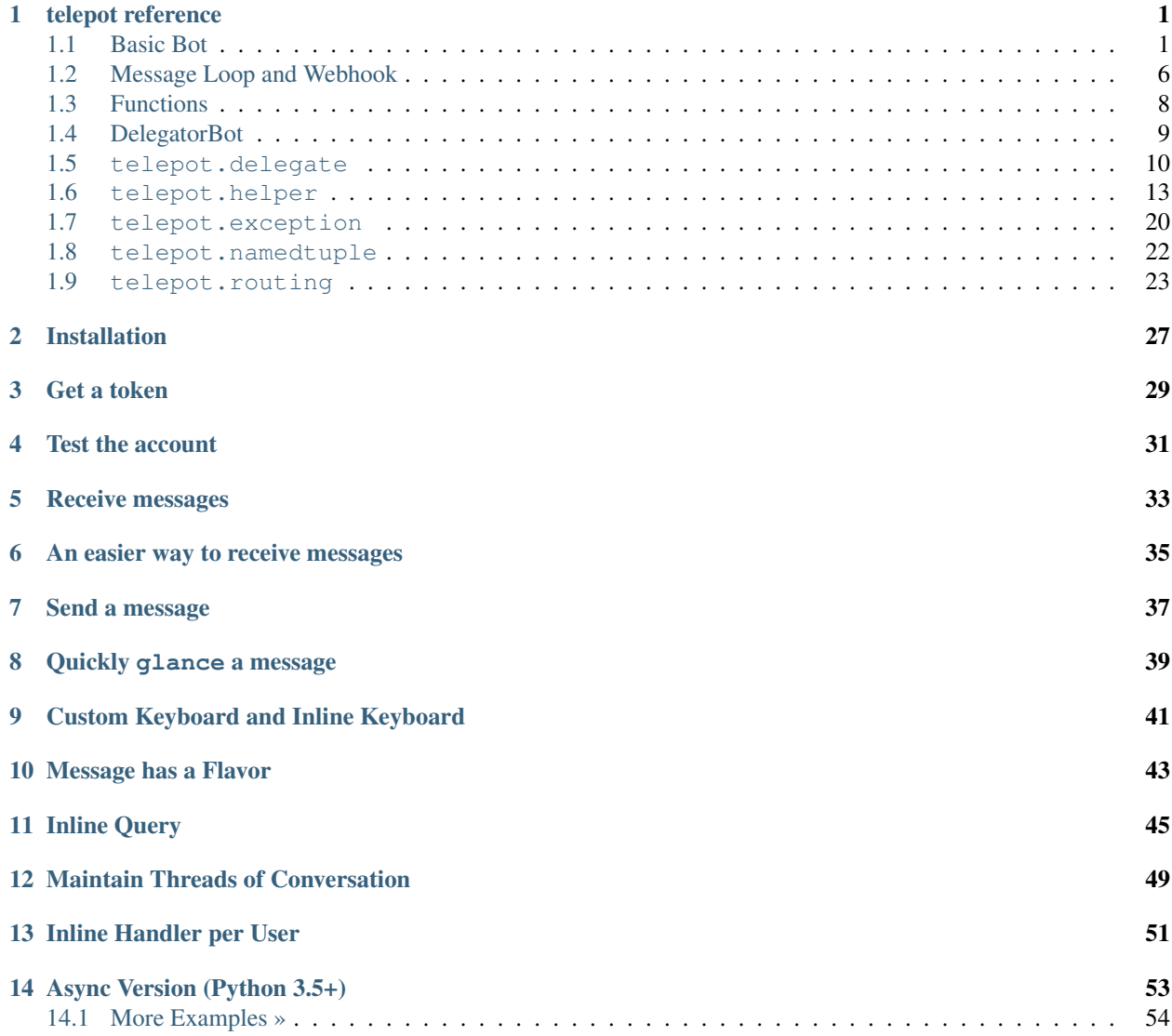

[Python Module Index](#page-58-0) 55

# telepot reference

<span id="page-4-3"></span><span id="page-4-0"></span>Telepot has two versions:

- Traditional version works on Python 2.7 and Python 3. It uses urilib3 to make HTTP requests, and uses threads to achieve delegation by default.
- Async version works on Python 3.5 or above. It is based on [asyncio,](https://docs.python.org/3/library/asyncio.html) uses [aiohttp](http://aiohttp.readthedocs.io/en/stable/) to make asynchronous HTTP requests, and uses asyncio tasks to achieve delegation.

This page focuses on traditional version. Async version is very similar, the most significant differences being:

- Blocking methods (mostly network operations) become coroutines, and should be called with await.
- Delegation is achieved by tasks, instead of threads. Thread-safety ceases to be a concern.

Traditional modules are under the package telepot, while async modules are under telepot.aio:

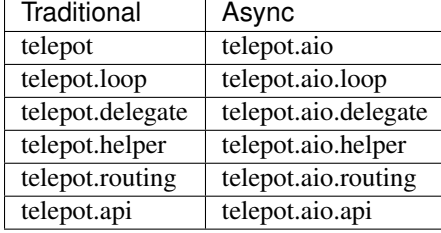

Some modules do not have async counterparts, e.g. telepot.namedtuple and [telepot.exception](#page-23-0), because they are shared.

Try to combine this reading with the provided [examples](https://github.com/nickoala/telepot/tree/master/examples) . One example is worth a thousand words. I hope they make things clear.

## <span id="page-4-1"></span>**Basic Bot**

<span id="page-4-2"></span>The Bot class is mostly a wrapper around [Telegram Bot API.](https://core.telegram.org/bots/api) Many methods are straight mappings to Bot API methods. Where appropriate, I only give links below. No point to duplicate all the details.

<span id="page-5-10"></span>class telepot.**Bot**(*token*)

### **getMe**()

See: <https://core.telegram.org/bots/api#getme>

<span id="page-5-1"></span>**sendMessage** (*chat id*, *text*, *parse mode=None*, *disable web page preview=None*, *disable\_notification=None*, *reply\_to\_message\_id=None*, *reply\_markup=None*) See: <https://core.telegram.org/bots/api#sendmessage>

<span id="page-5-2"></span>**forwardMessage**(*chat\_id*, *from\_chat\_id*, *message\_id*, *disable\_notification=None*) See: <https://core.telegram.org/bots/api#forwardmessage>

<span id="page-5-0"></span>**sendPhoto**(*chat\_id*, *photo*, *caption=None*, *disable\_notification=None*, *reply\_to\_message\_id=None*, *reply\_markup=None*) See: <https://core.telegram.org/bots/api#sendphoto>

**Parameters photo** – a string indicating a file\_id on server or HTTP URL of a photo from the Internet, a file-like object as obtained by open() or urlopen(), or a (filename, filelike object) tuple. If the file-like object is obtained by  $urlopen()$ , you most likely have to supply a filename because Telegram servers require to know the file extension. If the filename contains non-ASCII characters and you are using Python 2.7, make sure the filename is a unicode string.

<span id="page-5-3"></span>**sendAudio**(*chat\_id*, *audio*, *caption=None*, *duration=None*, *performer=None*, *title=None*, *disable\_notification=None*, *reply\_to\_message\_id=None*, *reply\_markup=None*) See: <https://core.telegram.org/bots/api#sendaudio>

Parameters **audio** – Same as photo in telepot. Bot. sendPhoto()

<span id="page-5-4"></span>**sendDocument**(*chat\_id*, *document*, *caption=None*, *disable\_notification=None*, *reply\_to\_message\_id=None*, *reply\_markup=None*) See: <https://core.telegram.org/bots/api#senddocument>

Parameters document - Same as photo in telepot. Bot. sendPhoto()

<span id="page-5-5"></span>**sendVideo**(*chat\_id*, *video*, *duration=None*, *width=None*, *height=None*, *caption=None*, *disable\_notification=None*, *reply\_to\_message\_id=None*, *reply\_markup=None*) See: <https://core.telegram.org/bots/api#sendvideo>

Parameters video – Same as photo in telepot. Bot. sendPhoto()

<span id="page-5-6"></span>**sendVoice**(*chat\_id*, *voice*, *caption=None*, *duration=None*, *disable\_notification=None*, *reply\_to\_message\_id=None*, *reply\_markup=None*) See: <https://core.telegram.org/bots/api#sendvoice>

Parameters voice - Same as photo in telepot. Bot. sendPhoto ()

<span id="page-5-7"></span>**sendVideoNote**(*chat\_id*, *video\_note*, *duration=None*, *length=None*, *disable\_notification=None*, *reply\_to\_message\_id=None*, *reply\_markup=None*) See: <https://core.telegram.org/bots/api#sendvideonote>

## Parameters

- **video\_note** Same as photo in [telepot.Bot.sendPhoto\(\)](#page-5-0)
- **length** Although marked as optional, this method does not seem to work without it being specified. Supply any integer you want. It seems to have no effect on the video note's display size.

<span id="page-5-9"></span><span id="page-5-8"></span>**sendLocation**(*chat\_id*, *latitude*, *longitude*, *disable\_notification=None*, *reply\_to\_message\_id=None*, *reply\_markup=None*)

See: <https://core.telegram.org/bots/api#sendlocation>

<span id="page-6-14"></span>**sendVenue**(*chat\_id*, *latitude*, *longitude*, *title*, *address*, *foursquare\_id=None*, *disable\_notification=None*, *reply\_to\_message\_id=None*, *reply\_markup=None*) See: <https://core.telegram.org/bots/api#sendvenue>

<span id="page-6-0"></span>**sendContact**(*chat\_id*, *phone\_number*, *first\_name*, *last\_name=None*, *disable\_notification=None*, *reply\_to\_message\_id=None*, *reply\_markup=None*) See: <https://core.telegram.org/bots/api#sendcontact>

<span id="page-6-1"></span>**sendGame**(*chat\_id*, *game\_short\_name*, *disable\_notification=None*, *reply\_to\_message\_id=None*, *reply\_markup=None*) See: <https://core.telegram.org/bots/api#sendgame>

**sendInvoice**(*chat\_id*, *title*, *description*, *payload*, *provider\_token*, *start\_parameter*, *currency*, *prices*, *photo\_url=None*, *photo\_size=None*, *photo\_width=None*, *photo\_height=None*, *need\_name=None*, *need\_phone\_number=None*, *need\_email=None*, *need\_shipping\_address=None*, *is\_flexible=None*, *disable\_notification=None*, *reply\_to\_message\_id=None*, *reply\_markup=None*)

See: <https://core.telegram.org/bots/api#sendinvoice>

## <span id="page-6-2"></span>**sendChatAction**(*chat\_id*, *action*)

See: <https://core.telegram.org/bots/api#sendchataction>

**getUserProfilePhotos**(*user\_id*, *offset=None*, *limit=None*) See: <https://core.telegram.org/bots/api#getuserprofilephotos>

### **getFile**(*file\_id*)

See: <https://core.telegram.org/bots/api#getfile>

<span id="page-6-3"></span>**kickChatMember**(*chat\_id*, *user\_id*, *until\_date=None*) See: <https://core.telegram.org/bots/api#kickchatmember>

## <span id="page-6-4"></span>**unbanChatMember**(*chat\_id*, *user\_id*) See: <https://core.telegram.org/bots/api#unbanchatmember>

<span id="page-6-5"></span>**restrictChatMember**(*chat\_id*, *user\_id*, *until\_date=None*, *can\_send\_messages=None*, *can\_send\_media\_messages=None*, *can\_send\_other\_messages=None*, *can\_add\_web\_page\_previews=None*) See: <https://core.telegram.org/bots/api#restrictchatmember>

<span id="page-6-6"></span>**promoteChatMember**(*chat\_id*, *user\_id*, *can\_change\_info=None*, *can\_post\_messages=None*, *can\_edit\_messages=None*, *can\_delete\_messages=None*, *can\_invite\_users=None*, *can\_restrict\_members=None*, *can\_pin\_messages=None*, *can\_promote\_members=None*)

See: <https://core.telegram.org/bots/api#promotechatmember>

## <span id="page-6-7"></span>**exportChatInviteLink**(*chat\_id*)

See: <https://core.telegram.org/bots/api#exportchatinvitelink>

## <span id="page-6-8"></span>**setChatPhoto**(*chat\_id*, *photo*) See: <https://core.telegram.org/bots/api#setchatphoto>

## <span id="page-6-9"></span>**deleteChatPhoto**(*chat\_id*)

See: <https://core.telegram.org/bots/api#deletechatphoto>

- <span id="page-6-10"></span>**setChatTitle**(*chat\_id*, *title*) See: <https://core.telegram.org/bots/api#setchattitle>
- <span id="page-6-11"></span>**setChatDescription**(*chat\_id*, *description=None*) See: <https://core.telegram.org/bots/api#setchatdescription>
- <span id="page-6-13"></span><span id="page-6-12"></span>**pinChatMessage**(*chat\_id*, *message\_id*, *disable\_notification=None*) See: <https://core.telegram.org/bots/api#pinchatmessage>

<span id="page-7-11"></span><span id="page-7-10"></span><span id="page-7-6"></span><span id="page-7-5"></span><span id="page-7-4"></span><span id="page-7-3"></span><span id="page-7-2"></span><span id="page-7-0"></span>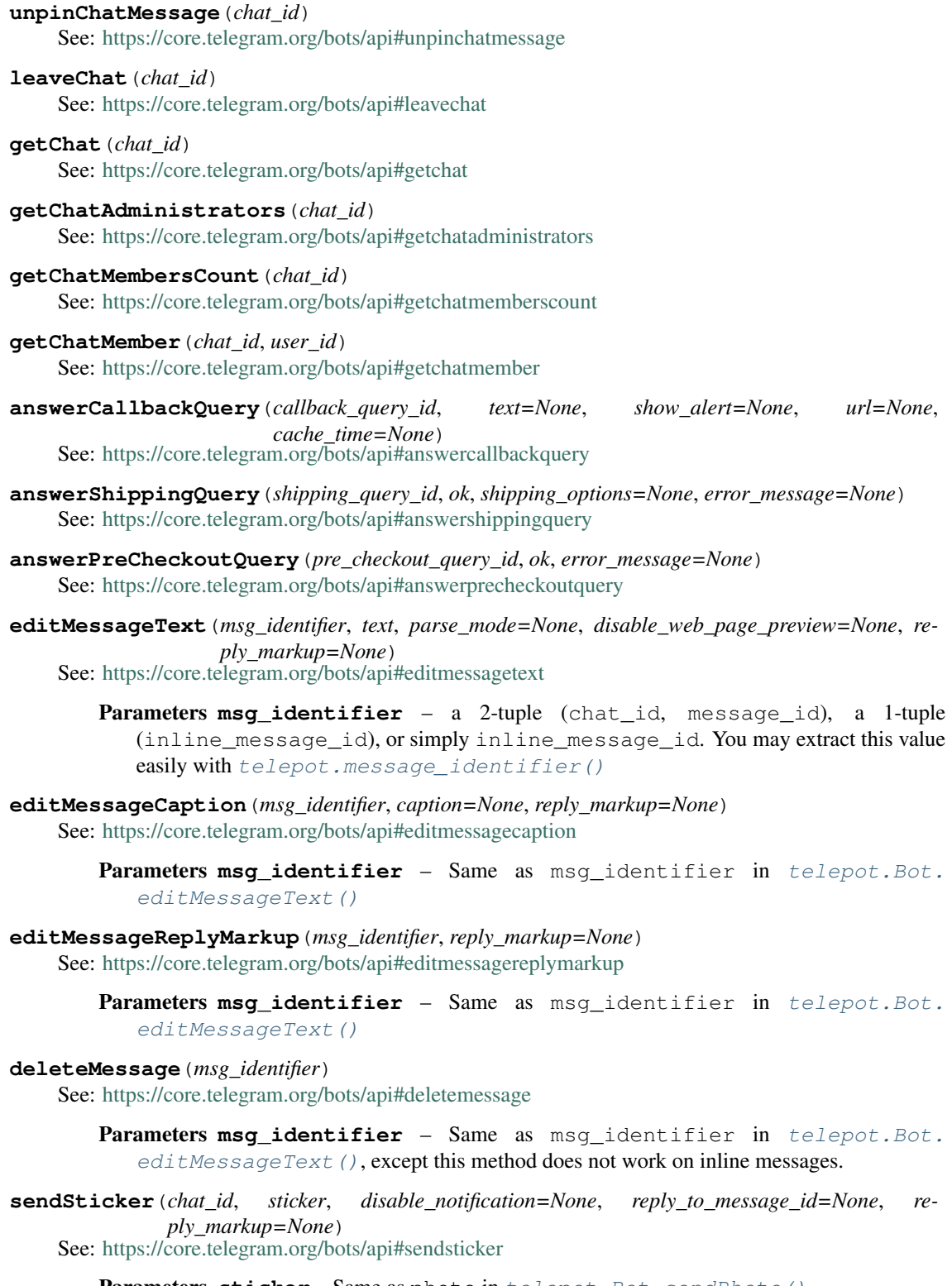

<span id="page-7-9"></span><span id="page-7-8"></span><span id="page-7-7"></span>Parameters sticker - Same as photo in telepot. Bot. sendPhoto()

## <span id="page-7-1"></span>**getStickerSet**(*name*)

See: <https://core.telegram.org/bots/api#getstickerset>

- <span id="page-8-2"></span>**uploadStickerFile**(*user\_id*, *png\_sticker*) See: <https://core.telegram.org/bots/api#uploadstickerfile>
- **createNewStickerSet**(*user\_id*, *name*, *title*, *png\_sticker*, *emojis*, *contains\_masks=None*, *mask\_position=None*)

See: <https://core.telegram.org/bots/api#createnewstickerset>

- **addStickerToSet**(*user\_id*, *name*, *png\_sticker*, *emojis*, *mask\_position=None*) See: <https://core.telegram.org/bots/api#addstickertoset>
- **setStickerPositionInSet**(*sticker*, *position*) See: <https://core.telegram.org/bots/api#setstickerpositioninset>

## **deleteStickerFromSet**(*sticker*) See: <https://core.telegram.org/bots/api#deletestickerfromset>

- <span id="page-8-1"></span>**answerInlineQuery**(*inline\_query\_id*, *results*, *cache\_time=None*, *is\_personal=None*, *next\_offset=None*, *switch\_pm\_text=None*, *switch\_pm\_parameter=None*) See: <https://core.telegram.org/bots/api#answerinlinequery>
- <span id="page-8-0"></span>**getUpdates**(*offset=None*, *limit=None*, *timeout=None*, *allowed\_updates=None*) See: <https://core.telegram.org/bots/api#getupdates>
- **setWebhook**(*url=None*, *certificate=None*, *max\_connections=None*, *allowed\_updates=None*) See: <https://core.telegram.org/bots/api#setwebhook>

## **deleteWebhook**()

See: <https://core.telegram.org/bots/api#deletewebhook>

## **getWebhookInfo**()

See: <https://core.telegram.org/bots/api#getwebhookinfo>

- **setGameScore**(*user\_id*, *score*, *game\_message\_identifier*, *force=None*, *disable\_edit\_message=None*) See: <https://core.telegram.org/bots/api#setgamescore>
	- Parameters **game\_message\_identifier** Same as msg\_identifier in [telepot.](#page-7-0) [Bot.editMessageText\(\)](#page-7-0)

## **getGameHighScores**(*user\_id*, *game\_message\_identifier*) See: <https://core.telegram.org/bots/api#getgamehighscores>

- Parameters **game\_message\_identifier** Same as msg\_identifier in [telepot.](#page-7-0) [Bot.editMessageText\(\)](#page-7-0)
- **download\_file**(*file\_id*, *dest*) Download a file to local disk.

Parameters **dest** – a path or a file object

**message\_loop**(*callback=None*, *relax=0.1*, *timeout=20*, *allowed\_updates=None*, *source=None*, *ordered=True*, *maxhold=3*, *run\_forever=False*)

Deprecated will be removed in future. Use [MessageLoop](#page-10-0) instead.

Spawn a thread to constantly getUpdates or pull updates from a queue. Apply callback to every message received. Also starts the scheduler thread for internal events.

**Parameters callback** – a function that takes one argument (the message), or a routing table. If None, the bot's handle method is used.

A *routing table* is a dictionary of {flavor: function}, mapping messages to appropriate handler functions according to their flavors. It allows you to define functions specifically to handle one flavor of messages. It usually looks like this: {'chat': fn1, 'callback\_query': fn2, 'inline\_query': fn3, ...}. Each handler function should take one argument (the message).

**Parameters source** – Source of updates. If None, getUpdates is used to obtain new messages from Telegram servers. If it is a synchronized queue (Queue.Queue in Python 2.7 or queue.Queue in Python 3), new messages are pulled from the queue. A web application implementing a webhook can dump updates into the queue, while the bot pulls from it. This is how telepot can be integrated with webhooks.

Acceptable contents in queue:

•str, unicode (Python 2.7), or bytes (Python 3, decoded using UTF-8) representing a JSONserialized [Update](https://core.telegram.org/bots/api#update) object.

•a dict representing an Update object.

When source is None, these parameters are meaningful:

## **Parameters**

- **relax** ([float](https://docs.python.org/2/library/functions.html#float)) seconds between each getUpdates
- **timeout** ([int](https://docs.python.org/2/library/functions.html#int)) timeout parameter supplied to [telepot.Bot.getUpdates\(\)](#page-8-0), controlling how long to poll.
- **allowed\_updates** (array of string) allowed\_updates parameter supplied to telepot. Bot. getUpdates (), controlling which types of updates to receive.

When source is a queue, these parameters are meaningful:

## **Parameters**

- **ordered** ([bool](https://docs.python.org/2/library/functions.html#bool)) If True, ensure in-order delivery of messages to callback (i.e. updates with a smaller update\_id always come before those with a larger update\_id). If False, no re-ordering is done. callback is applied to messages as soon as they are pulled from queue.
- **maxhold** ([float](https://docs.python.org/2/library/functions.html#float)) Applied only when ordered is True. The maximum number of seconds an update is held waiting for a not-yet-arrived smaller update\_id. When this number of seconds is up, the update is delivered to callback even if some smaller update\_ids have not yet arrived. If those smaller update\_ids arrive at some later time, they are discarded.

Finally, there is this parameter, meaningful always:

**Parameters run forever** ([bool](https://docs.python.org/2/library/functions.html#bool) or [str](https://docs.python.org/2/library/functions.html#str)) – If True or any non-empty string, append an infinite loop at the end of this method, so it never returns. Useful as the very last line in a program. A non-empty string will also be printed, useful as an indication that the program is listening.

# <span id="page-9-0"></span>**Message Loop and Webhook**

There are two ways to obtain updates from Telegram Bot API: make calls to Bot. get Updates () continuously, or use webhook.

In the former case, it is troublesome to have to program that manually. So [MessageLoop](#page-10-0) is here to ease your burden. In the latter case, although the programming overhead is mainly on the web server, a structured way to funnel web requests into telepot is desirable. The result is [Webhook](#page-10-1) and [OrderedWebhook](#page-10-2).

The idea is similar. You supply a message-handling function to the object constructor, then use  $run\_as\_thread()$ to get it going. A [MessageLoop](#page-10-0) makes calls to get Updates () continuously, and apply the message-handling <span id="page-10-5"></span>function to every message received. A [Webhook](#page-10-1) or [OrderedWebhook](#page-10-2) would not do anything by itself; you have to  $\epsilon$ eed() it the new update every time the web server receives one.

In place of the message-handling function, you can supply one of the following:

- a function that takes one argument (the message)
- if None, the bot's handle method is used
- a routing table

A *routing table* is a dictionary of {flavor: function}, mapping messages to appropriate handler functions according to their flavors. It allows you to define functions specifically to handle one flavor of messages. It usually looks like this: {'chat': fn1, 'callback\_query': fn2, 'inline\_query': fn3, ... }. Each handler function should take one argument (the message).

<span id="page-10-4"></span><span id="page-10-0"></span>class telepot.loop.**MessageLoop**(*bot*, *handle=None*)

**run\_forever**(*\*args*, *\*\*kwargs*)

## Parameters

- **relax** ([float](https://docs.python.org/2/library/functions.html#float)) seconds between each [getUpdates\(\)](#page-8-0)
- **timeout**  $(int)$  $(int)$  $(int)$  timeout parameter supplied to  $getUpdates()$ , controlling how long to poll.
- **allowed\_updates** (array of string) allowed\_updates parameter supplied to  $qetUpdates()$ , controlling which types of updates to receive.

Calling this method will block forever. Use  $run\_as\_thread$  () to run it non-blockingly.

**run\_as\_thread**(*\*args*, *\*\*kwargs*)

In practice, you should always use  $OrderedWebbook$  rather than  $Webbook$ . Updates are individual HTTP requests, and there is no guarantee of their arrival order. [OrderedWebhook](#page-10-2) puts them in order (according to update\_id) before applying the message-handling function. In contrast, [Webhook](#page-10-1) applies the message-handling function in the order you feed them. Unless you want to implement your own ordering logic, [Webhook](#page-10-1) should not be used.

In async version, a task of [run\\_forever\(\)](#page-10-4) should be created instead of [run\\_as\\_thread\(\)](#page-10-3).

Refer to [webhook examples](https://github.com/nickoala/telepot/tree/master/examples/webhook) for usage.

```
class telepot.loop.OrderedWebhook(bot, handle=None)
```
## **run\_forever**(*\*args*, *\*\*kwargs*)

**Parameters maxhold** ( $f$ loat) – The maximum number of seconds an update is held waiting for a not-yet-arrived smaller update\_id. When this number of seconds is up, the update is delivered to the message-handling function even if some smaller update\_ids have not yet arrived. If those smaller update\_ids arrive at some later time, they are discarded.

Calling this method will block forever. Use  $run\_as\_thread$  () to run it non-blockingly.

## **feed**(*data*)

Parameters **data** – One of these:

- str, unicode (Python 2.7), or bytes (Python 3, decoded using UTF-8) representing a JSON-serialized [Update](https://core.telegram.org/bots/api#update) object.
- a dict representing an Update object.

```
run_as_thread(*args, **kwargs)
```
<span id="page-11-4"></span>class telepot.loop.**Webhook**(*bot*, *handle=None*)

```
run_forever()
feed(data)
run_as_thread(*args, **kwargs)
```
## <span id="page-11-0"></span>**Functions**

<span id="page-11-2"></span>telepot.**flavor**(*msg*) Return flavor of message or event.

A message's flavor may be one of these:

•chat

```
•callback_query
```
•inline\_query

```
•chosen_inline_result
```

```
•shipping_query
```
•pre\_checkout\_query

An event's flavor is determined by the single top-level key.

## <span id="page-11-3"></span>telepot.**glance**(*msg*, *flavor='chat'*, *long=False*)

Extract "headline" info about a message. Use parameter long to control whether a short or long tuple is returned.

When flavor is chat (msg being a [Message](https://core.telegram.org/bots/api#message) object):

```
•short: (content_type, msg['chat']['type'], msg['chat']['id'])
```

```
•long: (content_type, msg['chat']['type'], msg['chat']['id'], msg['date'],
msg['message_id'])
```
*content\_type* can be: text, audio, document, game, photo, sticker, video, voice, video\_note, contact, location, venue, new\_chat\_member, left\_chat\_member, new\_chat\_title, new\_chat\_photo, delete\_chat\_photo, group\_chat\_created, supergroup\_chat\_created, channel\_chat\_created, migrate\_to\_chat\_id, migrate\_from\_chat\_id, pinned\_message, new\_chat\_members, invoice, successful payment.

When flavor is callback query (msq being a [CallbackQuery](https://core.telegram.org/bots/api#callbackquery) object):

•regardless: (msg['id'], msg['from']['id'], msg['data'])

When flavor is inline\_query (msg being a [InlineQuery](https://core.telegram.org/bots/api#inlinequery) object):

•short: (msg['id'], msg['from']['id'], msg['query'])

•long: (msg['id'], msg['from']['id'], msg['query'], msg['offset'])

When flavor is chosen\_inline\_result (msg being a [ChosenInlineResult](https://core.telegram.org/bots/api#choseninlineresult) object):

•regardless: (msg['result\_id'], msg['from']['id'], msg['query'])

When flavor is shipping\_query (msq being a [ShippingQuery](https://core.telegram.org/bots/api#shippingquery) object):

•regardless: (msg['id'], msg['from']['id'], msg['invoice\_payload'])

<span id="page-12-4"></span>When flavor is pre\_checkout\_query (msg being a [PreCheckoutQuery](https://core.telegram.org/bots/api#precheckoutquery) object):

•short: (msg['id'], msg['from']['id'], msg['invoice\_payload'])

•long: (msg['id'], msg['from']['id'], msg['invoice\_payload'], msg['currency'], msg['total\_amount'])

### telepot.**flance**(*msg*, *long=False*)

A combination of  $telepot$ .  $flavor()$  and  $telepot$ .  $glance()$ , return a 2-tuple (flavor, headline\_info), where *headline* info is whatever extracted by  $t \in \text{lepot}.$  glance() depending on the message flavor and the long parameter.

```
telepot.peel(event)
```
Remove an event's top-level skin (where its flavor is determined), and return the core content.

```
telepot.fleece(event)
```
A combination of telepot. flavor () and telepot. peel(), return a 2-tuple (flavor, content) of an event.

telepot.**is\_event**(*msg*)

Return whether the message looks like an event. That is, whether it has a flavor that starts with an underscore.

## <span id="page-12-1"></span>telepot.**message\_identifier**(*msg*)

Extract an identifier for message editing. Useful with  $t \neq \text{lepot}.$  Bot.editMessageText() and similar methods. Returned value is guaranteed to be a tuple.

msg is expected to be chat or choson\_inline\_result.

## telepot.**origin\_identifier**(*msg*)

Extract the message identifier of a callback query's origin. Returned value is guaranteed to be a tuple.

msg is expected to be callback\_query.

## <span id="page-12-0"></span>**DelegatorBot**

<span id="page-12-3"></span>class telepot.**DelegatorBot**(*token*, *delegation\_patterns*)

## Parameters **delegation\_patterns** – a list of (seeder, delegator) tuples.

A *seeder* is a function that:

- takes one argument a message
- returns a *seed*. Depending on the nature of the seed, behavior is as follows:
	- if the seed is a hashable (e.g. number, string, tuple), it looks for a *delegate* associated with the seed. (Think of a dictionary of {seed: delegate})
		- \* if such a delegate exists and is alive, it is assumed that the message will be picked up by the delegate. Nothing more is done.
		- \* if no delegate exists or that delegate is no longer alive, a new delegate is obtained by calling the delegator function. The new delegate is associated with the seed.
		- \* In essence, when the seed is a hashable, only one delegate is running for a given seed.
	- if the seed is a non-hashable, (e.g. list), a new delegate is always obtained by calling the delegator function. No seed-delegate association occurs.
	- if the seed is None, nothing is done.

A *delegator* is a function that:

- <span id="page-13-1"></span>• takes one argument - a (bot, message, seed) tuple. This is called a *seed tuple*.
- returns a *delegate*, which can be one of the following:
	- an object that has methods start() and is\_alive(). Therefore, a threading.Thread object is a natural delegate. Once returned, the object's start() method is called.
	- a function. Once returned, it is wrapped in a Thread(target=function) and started.
	- a (function, args, kwargs) tuple. Once returned, it is wrapped in a Thread(target=function, args=args, kwargs=kwargs) and started.

The above logic is implemented in the handle method. You only have to create a [MessageLoop](#page-10-0) with no callback argument, the above logic will be executed for every message received.

In the list of delegation patterns, all seeder functions are evaluated in order. One message may start multiple delegates.

The module  $telepot$ . delegate has a bunch of seeder factories and delegator factories, which greatly ease the use of DelegatorBot. The module telepot.helper also has a number of \*Handler classes which provide a connection-like interface to deal with individual chats or users.

In the rest of discussions, *seed tuple* means a (bot, message, seed) tuple, referring to the single argument taken by delegator functions.

## <span id="page-13-0"></span>**telepot.delegate**

telepot.delegate.**per\_chat\_id**(*types='all'*)

Parameters **types** – all or a list of chat types (private, group, channel)

Returns a seeder function that returns the chat id only if the chat type is in types.

telepot.delegate.**per\_chat\_id\_in**(*s*, *types='all'*)

## **Parameters**

- **s** a list or set of chat id
- **types** all or a list of chat types (private, group, channel)

**Returns** a seeder function that returns the chat id only if the chat id is in  $\sigma$  and chat type is in types.

telepot.delegate.**per\_chat\_id\_except**(*s*, *types='all'*)

## Parameters

- **s** a list or set of chat id
- **types** all or a list of chat types (private, group, channel)

Returns a seeder function that returns the chat id only if the chat id is *not* in s and chat type is in types.

telepot.delegate.**per\_from\_id**(*flavors=['chat', 'inline\_query', 'chosen\_inline\_result']*)

Parameters **flavors** – all or a list of flavors

Returns a seeder function that returns the from id only if the message flavor is in flavors.

telepot.delegate.**per\_from\_id\_in**(*s, flavors=['chat', 'inline\_query', 'chosen\_inline\_result']*)

### **Parameters**

- **s** a list or set of from id
- **flavors** all or a list of flavors

<span id="page-14-2"></span>Returns a seeder function that returns the from id only if the from id is in s and message flavor is in flavors.

telepot.delegate.**per\_from\_id\_except**(*s, flavors=['chat', 'inline\_query', 'chosen\_inline\_result']*)

### **Parameters**

- **s** a list or set of from id
- **flavors** all or a list of flavors
- Returns a seeder function that returns the from id only if the from id is *not* in s and message flavor is in flavors.

### <span id="page-14-1"></span>telepot.delegate.**per\_inline\_from\_id**()

Returns a seeder function that returns the from id only if the message flavor is inline query or chosen\_inline\_result

telepot.delegate.**per\_inline\_from\_id\_in**(*s*)

**Parameters**  $s - a$  **list or set of from id** 

Returns a seeder function that returns the from id only if the message flavor is inline query or chosen\_inline\_result and the from id is in s.

### telepot.delegate.**per\_inline\_from\_id\_except**(*s*)

**Parameters**  $s - a$  **list or set of from id** 

Returns a seeder function that returns the from id only if the message flavor is inline\_query or chosen\_inline\_result and the from id is *not* in s.

### <span id="page-14-0"></span>telepot.delegate.**per\_application**()

Returns a seeder function that always returns 1, ensuring at most one delegate is ever spawned for the entire application.

telepot.delegate.**per\_message**(*flavors='all'*)

Parameters **flavors** – all or a list of flavors

Returns a seeder function that returns a non-hashable only if the message flavor is in flavors.

telepot.delegate.**per\_event\_source\_id**(*event\_space*)

Returns a seeder function that returns an event's source id only if that event's source space equals to event\_space.

telepot.delegate.**per\_callback\_query\_chat\_id**(*types='all'*)

Parameters **types** – all or a list of chat types (private, group, channel)

Returns a seeder function that returns a callback query's originating chat id if the chat type is in types.

telepot.delegate.**per\_callback\_query\_origin**(*origins='all'*)

Parameters origins - all or a list of origin types (chat, inline)

Returns a seeder function that returns a callback query's origin identifier if that origin type is in origins. The origin identifier is guaranteed to be a tuple.

telepot.delegate.**per\_invoice\_payload**()

Returns a seeder function that returns the invoice payload.

telepot.delegate.**call**(*func*, *\*args*, *\*\*kwargs*)

<span id="page-15-2"></span>Returns a delegator function that returns a tuple (func, (seed tuple,)+ args, kwargs). That is, seed tuple is inserted before supplied positional arguments. By default, a thread wrapping func and all those arguments is spawned.

telepot.delegate.**create\_run**(*cls*, *\*args*, *\*\*kwargs*)

Returns a delegator function that calls the cls constructor whose arguments being a seed tuple followed by supplied  $*args$  and  $**kwarqs$ , then returns the object's run method. By default, a thread wrapping that run method is spawned.

<span id="page-15-0"></span>telepot.delegate.**create\_open**(*cls*, *\*args*, *\*\*kwargs*)

Returns a delegator function that calls the cls constructor whose arguments being a seed tuple followed by supplied  $*args$  and  $**kwargs$ , then returns a looping function that uses the object's listener to wait for messages and invokes instance method open, on\_message, and on\_close accordingly. By default, a thread wrapping that looping function is spawned.

## telepot.delegate.**until**(*condition*, *fns*)

Try a list of seeder functions until a condition is met.

## **Parameters**

- **condition** a function that takes one argument a seed and returns True or False
- **fns** a list of seeder functions
- Returns a "composite" seeder function that calls each supplied function in turn, and returns the first seed where the condition is met. If the condition is never met, it returns None.

## telepot.delegate.**chain**(*\*fns*)

Returns a "composite" seeder function that calls each supplied function in turn, and returns the first seed that is not None.

telepot.delegate.**pair**(*seeders*, *delegator\_factory*, *\*args*, *\*\*kwargs*) The basic pair producer.

Returns a (seeder, delegator factory(\*args, \*\*kwargs)) tuple.

**Parameters seeders** – If it is a seeder function or a list of one seeder function, it is returned as the final seeder. If it is a list of more than one seeder function, they are chained together before returned as the final seeder.

<span id="page-15-1"></span>telepot.delegate.**pave\_event\_space**(*fn=<function pair>*)

Returns a pair producer that ensures the seeder and delegator share the same event space.

```
telepot.delegate.include_callback_query_chat_id(fn=<function pair>, types='all')
```
Returns a pair producer that enables static callback query capturing across seeder and delegator.

Parameters **types** – all or a list of chat types (private, group, channel)

- telepot.delegate.**intercept\_callback\_query\_origin**(*fn=<function pair>*, *origins='all'*)
	- Returns a pair producer that enables dynamic callback query origin mapping across seeder and delegator.
	- Parameters **origins** all or a list of origin types (chat, inline). Origin mapping is only enabled for specified origin types.

## <span id="page-16-4"></span><span id="page-16-0"></span>**telepot.helper**

## **Handlers**

class telepot.helper.**Monitor**(*seed\_tuple*, *capture*, *\*\*kwargs*) Bases: [telepot.helper.ListenerContext](#page-16-1), [telepot.helper.DefaultRouterMixin](#page-19-0)

A delegate that never times-out, probably doing some kind of background monitoring in the application. Most naturally paired with  $per\_application()$ .

Parameters capture – a list of patterns for [Listener](#page-18-0) to capture

class telepot.helper.**ChatHandler**(*seed\_tuple*, *include\_callback\_query=False*, *\*\*kwargs*) Bases: [telepot.helper.ChatContext](#page-16-2), [telepot.helper.DefaultRouterMixin](#page-19-0), [telepot.](#page-21-0) [helper.StandardEventMixin](#page-21-0), [telepot.helper.IdleTerminateMixin](#page-21-1)

A delegate to handle a chat.

```
class telepot.helper.UserHandler(seed_tuple, include_callback_query=False, flavors=['chat', 'in-
                                         line_query', 'chosen_inline_result'], **kwargs)
```
Bases: [telepot.helper.UserContext](#page-17-0), [telepot.helper.DefaultRouterMixin](#page-19-0), [telepot.](#page-21-0) [helper.StandardEventMixin](#page-21-0), [telepot.helper.IdleTerminateMixin](#page-21-1)

A delegate to handle a user's actions.

**Parameters flavors** – A list of flavors to capture. all covers all flavors.

class telepot.helper.**InlineUserHandler**(*seed\_tuple*, *\*\*kwargs*)

Bases: [telepot.helper.UserHandler](#page-16-3)

A delegate to handle a user's inline-related actions.

class telepot.helper.**CallbackQueryOriginHandler**(*seed\_tuple*, *\*\*kwargs*)

Bases: [telepot.helper.CallbackQueryOriginContext](#page-17-1), [telepot.helper.](#page-19-0) [DefaultRouterMixin](#page-19-0), [telepot.helper.StandardEventMixin](#page-21-0), [telepot.helper.](#page-21-1) [IdleTerminateMixin](#page-21-1)

A delegate to handle callback query from one origin.

## class telepot.helper.**InvoiceHandler**(*seed\_tuple*, *\*\*kwargs*) Bases: [telepot.helper.InvoiceContext](#page-17-2), [telepot.helper.DefaultRouterMixin](#page-19-0), [telepot.helper.StandardEventMixin](#page-21-0),[telepot.helper.IdleTerminateMixin](#page-21-1)

A delegate to handle messages related to an invoice.

## **Contexts**

<span id="page-16-1"></span>class telepot.helper.**ListenerContext**(*bot*, *context\_id*, *\*args*, *\*\*kwargs*)

## **bot**

The underlying  $Bot$  or an augmented version thereof

**id**

```
listener
```
See [Listener](#page-18-0)

```
class telepot.helper.ChatContext(bot, context_id, *args, **kwargs)
    Bases: telepot.helper.ListenerContext
```
## <span id="page-17-5"></span>**chat\_id**

### **sender**

A [Sender](#page-17-3) for this chat

## **administrator**

An [Administrator](#page-17-4) for this chat

<span id="page-17-0"></span>class telepot.helper.**UserContext**(*bot*, *context\_id*, *\*args*, *\*\*kwargs*) Bases: [telepot.helper.ListenerContext](#page-16-1)

### **user\_id**

## **sender**

A [Sender](#page-17-3) for this user

<span id="page-17-1"></span>class telepot.helper.**CallbackQueryOriginContext**(*bot*, *context\_id*, *\*args*, *\*\*kwargs*) Bases: [telepot.helper.ListenerContext](#page-16-1)

## **origin**

Mesasge identifier of callback query's origin

## **editor**

An  $Editor$  to the originating message

<span id="page-17-2"></span>class telepot.helper.**InvoiceContext**(*bot*, *context\_id*, *\*args*, *\*\*kwargs*) Bases: [telepot.helper.ListenerContext](#page-16-1)

## **payload**

#### <span id="page-17-3"></span>class telepot.helper.**Sender**(*bot*, *chat\_id*)

When you are dealing with a particular chat, it is tedious to have to supply the same chat\_id every time to send a message, or to send anything.

This object is a proxy to a bot's send  $*$  and forwardMessage methods, automatically fills in a fixed chat id for you. Available methods have identical signatures as those of the underlying bot, except there is no need to supply the aforementioned chat\_id:

- •[Bot.sendMessage\(\)](#page-5-1)
- •[Bot.forwardMessage\(\)](#page-5-2)
- •[Bot.sendPhoto\(\)](#page-5-0)
- •[Bot.sendAudio\(\)](#page-5-3)
- •[Bot.sendDocument\(\)](#page-5-4)
- •[Bot.sendSticker\(\)](#page-7-1)
- •[Bot.sendVideo\(\)](#page-5-5)
- •[Bot.sendVoice\(\)](#page-5-6)
- •[Bot.sendVideoNote\(\)](#page-5-7)
- •[Bot.sendLocation\(\)](#page-5-8)
- •[Bot.sendVenue\(\)](#page-5-9)
- •[Bot.sendContact\(\)](#page-6-0)
- •[Bot.sendGame\(\)](#page-6-1)
- <span id="page-17-4"></span>•[Bot.sendChatAction\(\)](#page-6-2)

<span id="page-18-2"></span>class telepot.helper.**Administrator**(*bot*, *chat\_id*)

When you are dealing with a particular chat, it is tedious to have to supply the same chat id every time to get a chat's info or to perform administrative tasks.

This object is a proxy to a bot's chat administration methods, automatically fills in a fixed chat id for you. Available methods have identical signatures as those of the underlying bot, except there is no need to supply the aforementioned chat\_id:

- •[Bot.kickChatMember\(\)](#page-6-3)
- •[Bot.unbanChatMember\(\)](#page-6-4)
- •[Bot.restrictChatMember\(\)](#page-6-5)
- •[Bot.promoteChatMember\(\)](#page-6-6)
- •[Bot.exportChatInviteLink\(\)](#page-6-7)
- •[Bot.setChatPhoto\(\)](#page-6-8)
- •[Bot.deleteChatPhoto\(\)](#page-6-9)
- •[Bot.setChatTitle\(\)](#page-6-10)
- •[Bot.setChatDescription\(\)](#page-6-11)
- •[Bot.pinChatMessage\(\)](#page-6-12)
- •[Bot.unpinChatMessage\(\)](#page-6-13)
- •[Bot.leaveChat\(\)](#page-7-2)
- •[Bot.getChat\(\)](#page-7-3)
- •[Bot.getChatAdministrators\(\)](#page-7-4)
- •[Bot.getChatMembersCount\(\)](#page-7-5)
- •[Bot.getChatMember\(\)](#page-7-6)

## <span id="page-18-1"></span>class telepot.helper.**Editor**(*bot*, *msg\_identifier*)

If you want to edit a message over and over, it is tedious to have to supply the same msg\_identifier every time.

This object is a proxy to a bot's message-editing methods, automatically fills in a fixed message identifier for you. Available methods have identical signatures as those of the underlying bot, except there is no need to supply the aforementioned msq\_identifier:

- •[Bot.editMessageText\(\)](#page-7-0)
- •[Bot.editMessageCaption\(\)](#page-7-7)
- •[Bot.editMessageReplyMarkup\(\)](#page-7-8)

```
•Bot.deleteMessage()
```
A message's identifier can be easily extracted with [telepot.message\\_identifier\(\)](#page-12-1).

**Parameters msg\_identifier** – a message identifier as mentioned above, or a message (whose identifier will be automatically extracted).

```
class telepot.helper.Listener(mic, q)
```
**capture**(*pattern*)

Add a pattern to capture.

Parameters **pattern** – a list of templates.

### <span id="page-19-3"></span>A template may be a function that:

- takes one argument a message
- returns True to indicate a match

## A template may also be a dictionary whose:

- keys are used to *select* parts of message. Can be strings or regular expressions (as obtained by re.compile())
- values are used to match against the selected parts. Can be typical data or a function.

All templates must produce a match for a message to be considered a match.

## **wait**()

Block until a matched message appears.

## **Mixins**

<span id="page-19-1"></span>class telepot.helper.**Router**(*key\_function*, *routing\_table*)

Map a message to a handler function, using a key function and a routing table (dictionary).

A *key function* digests a message down to a value. This value is treated as a key to the *routing table* to look up a corresponding handler function.

## **Parameters**

- **key function** A function that takes one argument (the message) and returns one of the following:
	- a key to the routing table
	- a 1-tuple (key,)
	- a 2-tuple (key, (positional, arguments, ...))
	- a 3-tuple (key, (positional, arguments, ...), {keyword: arguments, ...})

Extra arguments, if returned, will be applied to the handler function after using the key to look up the routing table.

• **routing table** – A dictionary of {key: handler}. A None key acts as a default catch-all. If the key being looked up does not exist in the routing table, the None key and its corresponding handler is used.

```
map(msg)
```
Apply key function to msg to obtain a key. Return the routing table entry.

```
route(msg, *aa, **kw)
```
Apply key function to msg to obtain a key, look up routing table to obtain a handler function, then call the handler function with positional and keyword arguments, if any is returned by the key function.

\*aa and \*\*kw are dummy placeholders for easy chaining. Regardless of any number of arguments returned by the key function, multi-level routing may be achieved like this:

```
top_router.routing_table['key1'] = sub_router1.route
top_router.routing_table['key2'] = sub_router2.route
```
<span id="page-19-0"></span>class telepot.helper.**DefaultRouterMixin**(*\*args*, *\*\*kwargs*)

Install a default [Router](#page-19-1) and the instance method on\_message().

**router**

#### <span id="page-20-1"></span>**on\_message**(*msg*)

Call Router. route () to handle the message.

<span id="page-20-0"></span>class telepot.helper.**StandardEventScheduler**(*scheduler*, *event\_space*, *source\_id*)

A proxy to the underlying [Bot](#page-4-2)'s scheduler, this object implements the *standard event format*. A standard event looks like this:

```
{'_flavor': {
    'source': {
        'space': event_space, 'id': source_id}
    'custom_key1': custom_value1,
    'custom_key2': custom_value2,
     ... }}
```
•There is a single top-level key indicating the flavor, starting with an \_underscore.

•On the second level, there is a source key indicating the event source.

•An event source consists of an *event space* and a *source id*.

•An event space is shared by all delegates in a group. Source id simply refers to a delegate's id. They combine to ensure a delegate is always able to capture its own events, while its own events would not be mistakenly captured by others.

Events scheduled through this object always have the second-level source key fixed, while the flavor and other data may be customized.

## **event\_space**

```
configure(listener)
```
Configure a  $Listener$  to capture events with this object's event space and source id.

```
make_event_data(flavor, data)
    Marshall flavor and data into a standard event.
```

```
event_at(when, data_tuple)
```
Schedule an event to be emitted at a certain time.

## **Parameters**

- when an absolute timestamp
- **data\_tuple** a 2-tuple (flavor, data)

Returns an event object, useful for cancelling.

## **event\_later**(*delay*, *data\_tuple*)

Schedule an event to be emitted after a delay.

## **Parameters**

- **delay** number of seconds
- **data\_tuple** a 2-tuple (flavor, data)

Returns an event object, useful for cancelling.

## **event\_now**(*data\_tuple*)

Schedule an event to be emitted now.

#### Parameters **data\_tuple** – a 2-tuple (flavor, data)

Returns an event object, useful for cancelling.

<span id="page-21-4"></span>**cancel**(*event*) Cancel an event.

<span id="page-21-0"></span>class telepot.helper.**StandardEventMixin**(*event\_space*, *\*args*, *\*\*kwargs*) Install a [StandardEventScheduler](#page-20-0).

## **scheduler**

<span id="page-21-2"></span>class telepot.helper.**IdleEventCoordinator**(*scheduler*, *timeout*)

## **refresh**()

Refresh timeout timer

## **augment\_on\_message**(*handler*)

Returns a function wrapping handler to refresh timer for every non-event message

## **augment\_on\_close**(*handler*)

Returns a function wrapping handler to cancel timeout event

<span id="page-21-1"></span>class telepot.helper.**IdleTerminateMixin**(*timeout*, *\*args*, *\*\*kwargs*)

Install an [IdleEventCoordinator](#page-21-2) to manage idle timeout. Also define instance method on \_idle() to handle idle timeout events.

## **idle\_event\_coordinator**

### **on\_\_idle**(*event*)

Raise an [IdleTerminate](#page-24-0) to close the delegate.

<span id="page-21-3"></span>class telepot.helper.**CallbackQueryCoordinator**(*id*, *origin\_set*, *enable\_chat*, *enable\_inline*)

## **Parameters**

- **origin\_set** Callback query whose origin belongs to this set will be captured
- **enable\_chat**
	- False: Do not intercept *chat-originated* callback query
	- True: Do intercept
	- Notifier function: Do intercept and call the notifier function on adding or removing an origin
- **enable\_inline** Same meaning as enable\_chat, but apply to *inline-originated* callback query

Notifier functions should have the signature notifier (origin, id, adding):

•On adding an origin, notifier(origin, my\_id, True) will be called.

•On removing an origin, notifier(origin, my\_id, False) will be called.

## **configure**(*listener*)

Configure a [Listener](#page-18-0) to capture callback query

**capture\_origin**(*msg\_identifier*, *notify=True*)

**uncapture\_origin**(*msg\_identifier*, *notify=True*)

**augment\_send**(*send\_func*)

Parameters **send\_func** – a function that sends messages, such as Bot.send\*()

<span id="page-22-1"></span>Returns a function that wraps around send func and examines whether the sent message contains an inline keyboard with callback data. If so, future callback query originating from the sent message will be captured.

**augment\_edit**(*edit\_func*)

- **Parameters edit func** a function that edits messages, such as  $Bot$ .edit $*()$
- Returns a function that wraps around edit\_func and examines whether the edited message contains an inline keyboard with callback data. If so, future callback query originating from the edited message will be captured. If not, such capturing will be stopped.
- **augment\_delete**(*delete\_func*)
	- **Parameters delete\_func** a function that deletes messages, such as [Bot.](#page-7-9) [deleteMessage\(\)](#page-7-9)
	- Returns a function that wraps around delete\_func and stops capturing callback query originating from that deleted message.

**augment\_on\_message**(*handler*)

Parameters handler – an on\_message() handler function

Returns a function that wraps around handler and examines whether the incoming message is a chosen inline result with an inline\_message\_id field. If so, future callback query originating from this chosen inline result will be captured.

## **augment\_bot**(*bot*)

### Returns

a proxy to bot with these modifications:

- all send\* methods augmented by augment\_send()
- all edit  $*$  methods augmented by augment edit()
- deleteMessage() augmented by augment delete()
- all other public methods, including properties, copied unchanged

class telepot.helper.**InterceptCallbackQueryMixin**(*intercept\_callback\_query*, *\*args*,

Install a [CallbackQueryCoordinator](#page-21-3) to capture callback query dynamically.

Using this mixin has one consequence. The self.bot() property no longer returns the original  $Bot$  object. Instead, it returns an augmented version of the [Bot](#page-4-2) (augmented by [CallbackQueryCoordinator](#page-21-3)). The original [Bot](#page-4-2) can be accessed with self.\_\_bot (double underscore).

*\*\*kwargs*)

Parameters **intercept\_callback\_query** – a 2-tuple (enable\_chat, enable\_inline) to pass to [CallbackQueryCoordinator](#page-21-3)

#### **callback\_query\_coordinator**

<span id="page-22-0"></span>class telepot.helper.**Answerer**(*bot*)

When processing inline queries, ensure at most one active thread per user id.

## **answer**(*outerself*, *inline\_query*, *compute\_fn*, *\*compute\_args*, *\*\*compute\_kwargs*)

Spawns a thread that calls compute fn (along with additional arguments \*compute\_args and \*\*compute kwargs), then applies the returned value to [Bot.answerInlineQuery\(\)](#page-8-1) to answer the inline query. If a preceding thread is already working for a user, that thread is cancelled, thus ensuring at most one active thread per user id.

Parameters

- <span id="page-23-2"></span>• **inline** query – The inline query to be processed. The originating user is inferred from msg['from']['id'].
- **compute\_fn** A **thread-safe** function whose returned value is given to  $Bot$ . [answerInlineQuery\(\)](#page-8-1) to send. May return:
	- a *list* of [InlineQueryResult](https://core.telegram.org/bots/api#inlinequeryresult)
	- a *tuple* whose first element is a list of [InlineQueryResult,](https://core.telegram.org/bots/api#inlinequeryresult) followed by positional arguments to be supplied to  $Bot$ . answerInlineQuery()
	- a *dictionary* representing keyword arguments to be supplied to [Bot.](#page-8-1) [answerInlineQuery\(\)](#page-8-1)
- **\*compute\_args** positional arguments to compute\_fn
- **\*\*compute\_kwargs** keyword arguments to compute\_fn

```
class telepot.helper.AnswererMixin(*args, **kwargs)
```
Install an [Answerer](#page-22-0) to handle inline query.

**answerer**

## **Utilities**

```
class telepot.helper.SafeDict(*args, **kwargs)
     A subclass of dict, thread-safety added:
```

```
d = SafeDict() # Thread-safe operations include:
d['a'] = 3 # key assignment
d['a'] # key retrieval
del d['a'] # key deletion
```

```
telepot.helper.openable(cls)
```
A class decorator to fill in certain methods and properties to ensure a class can be used by  $\text{create\_open}($ .

These instance methods and property will be added, if not defined by the class:

```
•open(self, initial_msg, seed)
•on_message(self, msg)
•on_close(self, ex)
•close(self, ex=None)
•property listener
```
## <span id="page-23-0"></span>**telepot.exception**

```
exception telepot.exception.TelepotException
     Base class of following exceptions.
```
exception telepot.exception.**BadFlavor**(*offender*)

**offender**

<span id="page-24-1"></span>exception telepot.exception.**BadHTTPResponse**(*status*, *text*, *response*)

All requests to Bot API should result in a JSON response. If non-JSON, this exception is raised. While it is hard to pinpoint exactly when this might happen, the following situations have been observed to give rise to it:

•an unreasonable token, e.g. abc, 123, anything that does not even remotely resemble a correct token.

•a bad gateway, e.g. when Telegram servers are down.

**status**

**text**

## **response**

exception telepot.exception.**EventNotFound**(*event*)

### **event**

exception telepot.exception.**WaitTooLong**(*seconds*)

#### **seconds**

<span id="page-24-0"></span>exception telepot.exception.**IdleTerminate**(*seconds*)

exception telepot.exception.**StopListening**

### exception telepot.exception.**TelegramError**(*description*, *error\_code*, *json*)

To indicate erroneous situations, Telegram returns a JSON object containing an *error code* and a *description*. This will cause a TelegramError to be raised. Before raising a generic TelegramError, telepot looks for a more specific subclass that "matches" the error. If such a class exists, an exception of that specific subclass is raised. This allows you to either catch specific errors or to cast a wide net (by a catch-all TelegramError). This also allows you to incorporate custom TelegramError easily.

Subclasses must define a class variable DESCRIPTION\_PATTERNS which is a list of regular expressions. If an error's *description* matches any of the regular expressions, an exception of that subclass is raised.

## **description**

**error\_code**

```
json
```
exception telepot.exception.**UnauthorizedError**(*description*, *error\_code*, *json*)

#### **DESCRIPTION\_PATTERNS** = ['unauthorized']

exception telepot.exception.**BotWasKickedError**(*description*, *error\_code*, *json*)

## **DESCRIPTION\_PATTERNS** = ['bot.\*kicked']

exception telepot.exception.**BotWasBlockedError**(*description*, *error\_code*, *json*)

## **DESCRIPTION\_PATTERNS** = ['bot.\*blocked']

exception telepot.exception.**TooManyRequestsError**(*description*, *error\_code*, *json*)

## **DESCRIPTION\_PATTERNS** = ['too \*many \*requests']

exception telepot.exception.**MigratedToSupergroupChatError**(*description*, *error\_code*, *json*)

## <span id="page-25-1"></span>**DESCRIPTION\_PATTERNS** = ['migrated.\*supergroup \*chat']

exception telepot.exception.**NotEnoughRightsError**(*description*, *error\_code*, *json*)

**DESCRIPTION\_PATTERNS** = ['not \*enough \*rights']

# <span id="page-25-0"></span>**telepot.namedtuple**

Telepot's custom is to represent Bot API object as *dictionary*. On the other hand, the module telepot. namedtuple also provide namedtuple classes mirroring those objects. The reasons are twofold:

- 1. Under some situations, you may want an object with a complete set of fields, including those whose values are None. A dictionary translated from Bot API's response would have those None fields absent. By converting such a dictionary to a namedtuple, all fields are guaranteed to be present, even if their values are None. This usage is for incoming objects received from Telegram servers.
- 2. Namedtuple allows easier construction of objects like [ReplyKeyboardMarkup,](https://core.telegram.org/bots/api#replykeyboardmarkup) [InlineKeyboardMarkup,](https://core.telegram.org/bots/api#inlinekeyboardmarkup) and var-ious [InlineQueryResult,](https://core.telegram.org/bots/api#inlinequeryresult) etc. This usage is for **outgoing** objects sent to Telegram servers.

Incoming objects include:

- [User](https://core.telegram.org/bots/api#user)
- [Chat](https://core.telegram.org/bots/api#chat)
- [Message](https://core.telegram.org/bots/api#message)
- [MessageEntity](https://core.telegram.org/bots/api#messageentity)
- [PhotoSize](https://core.telegram.org/bots/api#photosize)
- [Audio](https://core.telegram.org/bots/api#audio)
- [Document](https://core.telegram.org/bots/api#document)
- [Sticker](https://core.telegram.org/bots/api#sticker)
- [Video](https://core.telegram.org/bots/api#video)
- [Voice](https://core.telegram.org/bots/api#voice)
- [VideoNote](https://core.telegram.org/bots/api#videonote)
- [Contact](https://core.telegram.org/bots/api#contact)
- [Location](https://core.telegram.org/bots/api#location)
- [Venue](https://core.telegram.org/bots/api#venue)
- [UserProfilePhotos](https://core.telegram.org/bots/api#userprofilephotos)
- [File](https://core.telegram.org/bots/api#file)
- [ChatPhoto](https://core.telegram.org/bots/api#chatphoto)
- [ChatMember](https://core.telegram.org/bots/api#chatmember)
- [CallbackQuery](https://core.telegram.org/bots/api#callbackquery)
- [InlineQuery](https://core.telegram.org/bots/api#inlinequery)
- [ChosenInlineResult](https://core.telegram.org/bots/api#choseninlineresult)
- [Invoice](https://core.telegram.org/bots/api#invoice)
- <span id="page-26-1"></span>• [ShippingAddress](https://core.telegram.org/bots/api#shippingaddress)
- [OrderInfo](https://core.telegram.org/bots/api#orderinfo)
- [ShippingQuery](https://core.telegram.org/bots/api#shippingquery)
- [PreCheckoutQuery](https://core.telegram.org/bots/api#precheckoutquery)
- [SuccessfulPayment](https://core.telegram.org/bots/api#successfulpayment)

Outgoing objects include:

- [ReplyKeyboardMarkup](https://core.telegram.org/bots/api#replykeyboardmarkup)
- [KeyboardButton](https://core.telegram.org/bots/api#keyboardbutton)
- [ReplyKeyboardRemove](https://core.telegram.org/bots/api#replykeyboardremove)
- [InlineKeyboardMarkup](https://core.telegram.org/bots/api#inlinekeyboardmarkup)
- [InlineKeyboardButton](https://core.telegram.org/bots/api#inlinekeyboardbutton)
- [ForceReply](https://core.telegram.org/bots/api#forcereply)
- Various types of [InlineQueryResult](https://core.telegram.org/bots/api#inlinequeryresult)
- Various types of [InputMessageContent](https://core.telegram.org/bots/api#inputmessagecontent)
- [LabeledPrice](https://core.telegram.org/bots/api#labeledprice)
- [ShippingOption](https://core.telegram.org/bots/api#shippingoption)

## <span id="page-26-0"></span>**telepot.routing**

This module has a bunch of key function factories and routing table factories to facilitate the use of [Router](#page-19-1).

Things to remember:

- 1. A key function takes one argument the message, and returns a key, optionally followed by positional arguments and keyword arguments.
- 2. A routing table is just a dictionary. After obtaining one from a factory function, you can customize it to your liking.
- telepot.routing.**by\_content\_type**()

Returns A key function that returns a 2-tuple (content\_type, (msg[content\_type],)). In plain English, it returns the message's *content type* as the key, and the corresponding content as a positional argument to the handler function.

telepot.routing.**by\_command**(*extractor*, *prefix=('/'*, *)*, *separator=' '*, *pass\_args=False*)

## **Parameters**

- **extractor** a function that takes one argument (the message) and returns a portion of message to be interpreted. To extract the text of a chat message, use lambda msg: msg['text'].
- **prefix** a list of special characters expected to indicate the head of a command.
- **separator** a command may be followed by arguments separated by separator.
- **pass\_args** ([bool](https://docs.python.org/2/library/functions.html#bool)) If True, arguments following a command will be passed to the handler function.

<span id="page-27-0"></span>Returns a key function that interprets a specific part of a message and returns the embedded command, optionally followed by arguments. If the text is not preceded by any of the specified prefix, it returns a 1-tuple (None,) as the key. This is to distinguish with the special None key in routing table.

telepot.routing.**by\_chat\_command**(*prefix=('/'*, *)*, *separator=' '*, *pass\_args=False*)

## **Parameters**

- **prefix** a list of special characters expected to indicate the head of a command.
- **separator** a command may be followed by arguments separated by separator.
- **pass\_args** ([bool](https://docs.python.org/2/library/functions.html#bool)) If True, arguments following a command will be passed to the handler function.
- Returns a key function that interprets a chat message's text and returns the embedded command, optionally followed by arguments. If the text is not preceded by any of the specified  $prefix$ , it returns a 1-tuple (None,) as the key. This is to distinguish with the special None key in routing table.

telepot.routing.**by\_text**()

Returns a key function that returns a message's text field.

```
telepot.routing.by_data()
```
Returns a key function that returns a message's data field.

telepot.routing.**by\_regex**(*extractor*, *regex*, *key=1*)

## **Parameters**

- **extractor** a function that takes one argument (the message) and returns a portion of message to be interpreted. To extract the text of a chat message, use lambda msg: msg['text'].
- **regex** ([str](https://docs.python.org/2/library/functions.html#str) or regex object) the pattern to look for
- **key** the part of match object to be used as key
- Returns a key function that returns match.group(key) as key (where match is the match object) and the match object as a positional argument. If no match is found, it returns a 1-tuple (None,) as the key. This is to distinguish with the special None key in routing table.

## telepot.routing.**process\_key**(*processor*, *fn*)

#### **Parameters**

- **processor** a function to process the key returned by the supplied key function
- **fn** a key function

Returns a function that wraps around the supplied key function to further process the key before returning.

## telepot.routing.**lower\_key**(*fn*)

## **Parameters**  $fn - a$  key function

Returns a function that wraps around the supplied key function to ensure the returned key is in lowercase.

telepot.routing.**upper\_key**(*fn*)

**Parameters**  $fn - a$  key function

<span id="page-28-0"></span>Returns a function that wraps around the supplied key function to ensure the returned key is in uppercase.

telepot.routing.**make\_routing\_table**(*obj*, *keys*, *prefix='on\_'*)

Returns a dictionary roughly equivalent to {'key1': obj.on\_key1, 'key2': obj. on  $key2$ , ...}, but obj does not have to define all methods. It may define the needed ones only.

## **Parameters**

- **obj** the object
- **keys** a list of keys
- **prefix** a string to be prepended to keys to make method names

#### telepot.routing.**make\_content\_type\_routing\_table**(*obj*, *prefix='on\_'*)

Returns a dictionary covering all available content types, roughly equivalent to {'text': obj.on\_text, 'photo': obj.on\_photo, ...}, but obj does not have to define all methods. It may define the needed ones only.

## **Parameters**

- **obj** the object
- **prefix** a string to be prepended to content types to make method names

Telepot helps you build applications for [Telegram Bot API.](https://core.telegram.org/bots) It works on Python 2.7 and Python 3. For Python 3.5+, it also has an *[async version](#page-56-0)* based on [asyncio.](https://docs.python.org/3/library/asyncio.html)

For a time, I tried to list the features here like many projects do. Eventually, I gave up.

Common and straight-forward features are too trivial to worth listing. For more unique and novel features, I cannot find standard terms to describe them. The best way to experience telepot is by reading this page and going through the [examples.](https://github.com/nickoala/telepot/tree/master/examples) Let's go.

# Installation

<span id="page-30-0"></span>pip:

```
$ pip install telepot
$ pip install telepot --upgrade # UPGRADE
```
easy\_install:

```
$ easy_install telepot
$ easy_install --upgrade telepot # UPGRADE
```
Get a token

<span id="page-32-0"></span>To use the [Telegram Bot API,](https://core.telegram.org/bots/api) you first have to [get a bot account](http://www.instructables.com/id/Set-up-Telegram-Bot-on-Raspberry-Pi/) by [chatting with BotFather.](https://core.telegram.org/bots#6-botfather)

BotFather will give you a token, something like 123456789:ABCdefGhIJKlmNoPQRsTUVwxyZ. With the token in hand, you can start using telepot to access the bot account.

Test the account

<span id="page-34-0"></span>**>>> import telepot >>>** bot = telepot.Bot('\*\*\*\*\* PUT YOUR TOKEN HERE \*\*\*\*\*') **>>>** bot.getMe() {'first\_name': 'Your Bot', 'username': 'YourBot', 'id': 123456789}

## Receive messages

<span id="page-36-0"></span>Bots cannot initiate conversations with users. You have to send it a message first. Get the message by calling  $B \circ t$ . [getUpdates\(\)](#page-8-0):

```
>>> from pprint import pprint
>>> response = bot.getUpdates()
>>> pprint(response)
[{'message': {'chat': {'first_name': 'Nick',
                       'id': 999999999,
                       'type': 'private'},
              'date': 1465283242,
              'from': {'first_name': 'Nick', 'id': 999999999},
              'message_id': 10772,
              'text': 'Hello'},
  'update_id': 100000000}]
```
999999999 is obviously a fake id. Nick is my real name, though.

The chat field represents the conversation. Its type can be private, group, or channel (whose meanings should be obvious, I hope). Above, Nick just sent a private message to the bot.

According to Bot API, the method [getUpdates](https://core.telegram.org/bots/api#getupdates) returns an array of [Update](https://core.telegram.org/bots/api#update) objects. As you can see, an Update object is nothing more than a Python dictionary. In telepot, Bot API objects are represented as dictionary.

Note the update\_id. It is an ever-increasing number. Next time you should use getUpdates(offset=100000001) to avoid getting the same old messages over and over. Giving an offset essentially acknowledges to the server that you have received all update\_ids lower than offset:

```
>>> bot.getUpdates(offset=100000001)
[]
```
# An easier way to receive messages

<span id="page-38-0"></span>It is troublesome to keep checking messages while managing offset. Let telepot take care of the mundane stuff and notify you whenever new messages arrive:

```
>>> from telepot.loop import MessageLoop
>>> def handle(msg):
... pprint(msg)
...
>>> MessageLoop(bot, handle).run_as_thread()
```
After setting this up, send it a few messages. Sit back and monitor the messages arriving.

Send a message

<span id="page-40-0"></span>Sooner or later, your bot will want to send *you* messages. You should have discovered your own user id from above interactions. I will keeping using my fake id of 999999999. Remember to substitute your own (real) id:

**>>>** bot.sendMessage(999999999, 'Hey!')

## Quickly glance a message

<span id="page-42-0"></span>When processing a message, a few pieces of information are so central that you almost always have to extract them. Use  $te \leq get$ .  $glance()$  to extract "headline info". Try this skeleton, a bot which echoes what you said:

```
import sys
import time
import telepot
from telepot.loop import MessageLoop
def handle(msg):
   content_type, chat_type, chat_id = telepot.glance(msg)
   print(content_type, chat_type, chat_id)
    if content_type == 'text':
        bot.sendMessage(chat_id, msg['text'])
TOKEN = sys.argv[1] # get token from command-line
bot = telepot.Bot(TOKEN)
MessageLoop(bot, handle).run_as_thread()
print ('Listening ...')
# Keep the program running.
while 1:
    time.sleep(10)
```
It is a good habit to always check content\_type before further processing. Do not assume every message is a text.

# CHAPTER<sup>9</sup>

# Custom Keyboard and Inline Keyboard

<span id="page-44-0"></span>Besides sending messages back and forth, Bot API allows richer interactions with [custom keyboard](https://core.telegram.org/bots#keyboards) and [inline](https://core.telegram.org/bots#inline-keyboards-and-on-the-fly-updating) [keyboard.](https://core.telegram.org/bots#inline-keyboards-and-on-the-fly-updating) Both can be specified with the parameter reply\_markup in [Bot.sendMessage\(\)](#page-5-1). The module telepot.namedtuple provides namedtuple classes for easier construction of these keyboards.

Pressing a button on a *custom* keyboard results in a [Message](https://core.telegram.org/bots/api#message) object sent to the bot, which is no different from a regular chat message composed by typing.

Pressing a button on an *inline* keyboard results in a [CallbackQuery](https://core.telegram.org/bots/api#callbackquery) object sent to the bot, which we have to distinguish from a Message object.

Here comes the concept of flavor.

## Message has a Flavor

<span id="page-46-0"></span>Regardless of the type of objects received, telepot generically calls them "message" (with a lowercase "m"). A message's *flavor* depends on the underlying object:

- a Message object gives the flavor chat
- a CallbackQuery object gives the flavor callback\_query
- there are two more flavors, which you will come to shortly.

Use telepot. flavor () to check a message's flavor.

Here is a bot which does two things:

- When you send it a message, it gives you an inline keyboard.
- When you press a button on the inline keyboard, it says "Got it".

Pay attention to these things in the code:

- How I use namedtuple to construct an [InlineKeyboardMarkup](https://core.telegram.org/bots/api#inlinekeyboardmarkup) and an [InlineKeyboardButton](https://core.telegram.org/bots/api#inlinekeyboardbutton) object
- [telepot.glance\(\)](#page-11-3) works on any type of messages. Just give it the flavor.
- Use [Bot.answerCallbackQuery\(\)](#page-7-10) to react to callback query
- To *route* messages according to flavor, give a *routing table* to [MessageLoop](#page-10-0)

```
import sys
import time
import telepot
from telepot.loop import MessageLoop
from telepot.namedtuple import InlineKeyboardMarkup, InlineKeyboardButton
def on_chat_message(msg):
   content_type, chat_type, chat_id = telepot.glance(msg)
    keyboard = InlineKeyboardMarkup(inline_keyboard=[
                   [InlineKeyboardButton(text='Press me', callback_data='press')],
               ])
```

```
bot.sendMessage(chat_id, 'Use inline keyboard', reply_markup=keyboard)
def on_callback_query(msg):
   query_id, from_id, query_data = telepot.glance(msg, flavor='callback_query')
   print('Callback Query:', query_id, from_id, query_data)
   bot.answerCallbackQuery(query_id, text='Got it')
TOKEN = sys.argv[1] # get token from command-line
bot = telepot.Bot(TOKEN)
MessageLoop(bot, {'chat': on_chat_message,
                  'callback_query': on_callback_query}).run_as_thread()
print('Listening ...')
while 1:
   time.sleep(10)
```
# Inline Query

<span id="page-48-0"></span>So far, the bot has been operating in a chat - private, group, or channel.

In a private chat, Alice talks to Bot. Simple enough.

In a group chat, Alice, Bot, and Charlie share the same group. As the humans gossip in the group, Bot hears selected messages (depending on whether in [privacy mode](https://core.telegram.org/bots#privacy-mode) or not) and may chime in once in a while.

[Inline query](https://core.telegram.org/bots/inline) is a totally different mode of operations.

Imagine this. Alice wants to recommend a restaurant to Zach, but she can't remember the location right off her head. *Inside the chat screen with Zach*, Alice types @Bot where is my favorite restaurant, issuing an inline query to Bot, like asking Bot a question. Bot gives back a list of answers; Alice can choose one of them - as she taps on an answer, that answer is sent to Zach as a chat message. In this case, Bot never takes part in the conversation. Instead, *Bot acts as an assistant*, ready to give you talking materials. For every answer Alice chooses, Bot gets notified with a *chosen inline result*.

To enable a bot to receive [InlineQuery,](https://core.telegram.org/bots/api#inlinequery) you have to send a /setinline command to BotFather. An InlineQuery message gives the flavor inline\_query.

To enable a bot to receive [ChosenInlineResult,](https://core.telegram.org/bots/api#choseninlineresult) you have to send a /setinlinefeedback command to BotFather. A ChosenInlineResult message gives the flavor chosen\_inline\_result.

In this code sample, pay attention to these things:

- How I use namedtuple [InlineQueryResultArticle](https://core.telegram.org/bots/api#inlinequeryresultarticle) and [InputTextMessageContent](https://core.telegram.org/bots/api#inputtextmessagecontent) to construct an answer to inline query.
- Use [Bot.answerInlineQuery\(\)](#page-8-1) to send back answers

```
import sys
import time
import telepot
from telepot.loop import MessageLoop
from telepot.namedtuple import InlineQueryResultArticle, InputTextMessageContent
def on_inline_query(msg):
   query_id, from_id, query_string = telepot.glance(msg, flavor='inline_query')
```

```
print ('Inline Query:', query_id, from_id, query_string)
    articles = [InlineQueryResultArticle(
                    id='abc',
                    title='ABC',
                    input_message_content=InputTextMessageContent(
                        message_text='Hello'
                    )
               )]
   bot.answerInlineQuery(query_id, articles)
def on_chosen_inline_result(msg):
   result_id, from_id, query_string = telepot.glance(msg, flavor='chosen_inline_
˓→result')
   print ('Chosen Inline Result:', result_id, from_id, query_string)
TOKEN = sys.argv[1] # get token from command-line
bot = telepot.Bot(TOKEN)
MessageLoop(bot, {'inline_query': on_inline_query,
                  'chosen_inline_result': on_chosen_inline_result}).run_as_thread()
while 1:
    time.sleep(10)
```
However, this has a small problem. As you types and pauses, types and pauses, types and pauses ... closely bunched inline queries arrive. In fact, a new inline query often arrives *before* we finish processing a preceding one. With only a single thread of execution, we can only process the closely bunched inline queries sequentially. Ideally, whenever we see a new inline query coming from the same user, it should override and cancel any preceding inline queries being processed (that belong to the same user).

My solution is this. An  $Answerer$  takes an inline query, inspects its from id (the originating user id), and checks to see whether that user has an *unfinished* thread processing a preceding inline query. If there is, the unfinished thread will be cancelled before a new thread is spawned to process the latest inline query. In other words, an  $Answerer$ ensures at most one active inline-query-processing thread per user.

[Answerer](#page-22-0) also frees you from having to call  $Bot.answerInlineQuery()$  every time. You supply it with a *compute function*. It takes that function's returned value and calls [Bot.answerInlineQuery\(\)](#page-8-1) to send the results. Being accessible by multiple threads, the compute function must be thread-safe.

```
import sys
import time
import telepot
from telepot.loop import MessageLoop
from telepot.namedtuple import InlineQueryResultArticle, InputTextMessageContent
def on_inline_query(msg):
   def compute():
        query_id, from_id, query_string = telepot.glance(msg, flavor='inline_query')
        print('Inline Query:', query_id, from_id, query_string)
        articles = [InlineQueryResultArticle(
                        id='abc',
                        title=query_string,
                        input_message_content=InputTextMessageContent(
                            message_text=query_string
                        )
```

```
)]
        return articles
   answerer.answer(msg, compute)
def on_chosen_inline_result(msg):
   result_id, from_id, query_string = telepot.glance(msg, flavor='chosen_inline_
˓→result')
   print ('Chosen Inline Result:', result_id, from_id, query_string)
TOKEN = sys.argv[1] # get token from command-line
bot = telepot.Bot(TOKEN)
answerer = telepot.helper.Answerer(bot)
MessageLoop(bot, {'inline_query': on_inline_query,
                  'chosen_inline_result': on_chosen_inline_result}).run_as_thread()
while 1:
   time.sleep(10)
```
# Maintain Threads of Conversation

<span id="page-52-0"></span>So far, we have been using a single line of execution to handle messages. That is adequate for simple programs. For more sophisticated programs where states need to be maintained across messages, a better approach is needed.

Consider this scenario. A bot wants to have an intelligent conversation with a lot of users, and if we could only use a single line of execution to handle messages (like what we have done so far), we would have to maintain some state variables about each conversation *outside* the message-handling function(s). On receiving each message, we first have to check whether the user already has a conversation started, and if so, what we have been talking about. To avoid such mundaneness, we need a structured way to maintain "threads" of conversation.

Let's look at my solution. Here, I implemented a bot that counts how many messages have been sent by an individual user. If no message is received after 10 seconds, it starts over (timeout). The counting is done *per chat* - that's the important point.

```
import sys
import time
import telepot
from telepot.loop import MessageLoop
from telepot.delegate import pave_event_space, per_chat_id, create_open
class MessageCounter(telepot.helper.ChatHandler):
   def __init__(self, *args, **kwargs):
        super(MessageCounter, self).__init__(*args, **kwargs)
        self._count = 0def on_chat_message(self, msg):
        self. count += 1
        self.sender.sendMessage(self._count)
TOKEN = sys.argv[1] # get token from command-line
bot = telepot.DelegatorBot(TOKEN, [
   pave_event_space()(
       per_chat_id(), create_open, MessageCounter, timeout=10),
])
MessageLoop(bot).run_as_thread()
```
**while** 1: time.sleep(10)

A [DelegatorBot](#page-12-3) is able to spawn *delegates*. Above, it is spawning one MessageCounter *per chat id*.

Also noteworthy is [pave\\_event\\_space\(\)](#page-15-1). To kill itself after 10 seconds of inactivity, the delegate schedules a timeout event. For events to work, we need to prepare an *event space*.

Detailed explanation of the delegation mechanism (e.g. how and when a MessageCounter is created, and why) is beyond the scope here. Please refer to [DelegatorBot](#page-12-3).

# Inline Handler per User

<span id="page-54-0"></span>You may also want to answer inline query differently depending on user. When Alice asks Bot "Where is my favorite restaurant?", Bot should give a different answer than when Charlie asks the same question.

In the code sample below, pay attention to these things:

- [AnswererMixin](#page-23-1) adds an [Answerer](#page-22-0) instance to the object
- [per\\_inline\\_from\\_id\(\)](#page-14-1) ensures one instance of QueryCounter per originating user

```
import sys
import time
import telepot
from telepot.loop import MessageLoop
from telepot.delegate import pave_event_space, per_inline_from_id, create_open
from telepot.namedtuple import InlineQueryResultArticle, InputTextMessageContent
class QueryCounter(telepot.helper.InlineUserHandler, telepot.helper.AnswererMixin):
   def __init__(self, *args, **kwargs):
        super(QueryCounter, self).__init__(*args, **kwargs)
        self._count = 0def on_inline_query(self, msg):
       def compute():
            query_id, from_id, query_string = telepot.glance(msg, flavor='inline_query
˓→')
            print(self.id, ':', 'Inline Query:', query_id, from_id, query_string)
            self._count += 1
            text = '%d. %s' % (self._count, query_string)
            articles = [InlineQueryResultArticle(
                            id='abc',
                            title=text,
                            input_message_content=InputTextMessageContent(
                                message_text=text
                            )
```

```
)]
           return articles
        self.answerer.answer(msg, compute)
   def on_chosen_inline_result(self, msg):
       result_id, from_id, query_string = telepot.glance(msg, flavor='chosen_inline_
˓→result')
        print(self.id, ':', 'Chosen Inline Result:', result_id, from_id, query_string)
TOKEN = sys.argv[1] # get token from command-line
bot = telepot.DelegatorBot(TOKEN, [
   pave_event_space()(
       per_inline_from_id(), create_open, QueryCounter, timeout=10),
])
MessageLoop(bot).run_as_thread()
while 1:
   time.sleep(10)
```
# Async Version (Python 3.5+)

<span id="page-56-0"></span>Everything discussed so far assumes traditional Python. That is, network operations are blocking; if you want to serve many users at the same time, some kind of threads are usually needed. Another option is to use an asynchronous or event-driven framework, such as [Twisted.](http://twistedmatrix.com/)

Python 3.5+ has its own asyncio module. Telepot supports that, too.

Here is how to compile and install Python 3.6, if your O/S does not have it built in:

```
$ sudo apt-get update
$ sudo apt-get upgrade
$ sudo apt-get install libssl-dev openssl libreadline-dev
$ cd ~
$ wget https://www.python.org/ftp/python/3.6.1/Python-3.6.1.tgz
$ tar zxf Python-3.6.1.tgz
$ cd Python-3.6.1
$ ./configure
$ make
$ sudo make install
```
## Finally:

\$ pip3.6 install telepot

In case you are not familiar with asynchronous programming, let's start by learning about generators and coroutines:

- ['yield' and Generators Explained](https://www.jeffknupp.com/blog/2013/04/07/improve-your-python-yield-and-generators-explained/)
- [Sequences and Coroutines](http://wla.berkeley.edu/~cs61a/fa11/lectures/streams.html)
- ... why we want asynchronous programming:
	- [Problem: Threads Are Bad](https://glyph.twistedmatrix.com/2014/02/unyielding.html)
- ... how generators and coroutines are applied to asynchronous programming:
	- [Understanding Asynchronous IO](http://sahandsaba.com/understanding-asyncio-node-js-python-3-4.html)
	- [A Curious Course on Coroutines and Concurrency](http://www.dabeaz.com/coroutines/)

... and how an asyncio program is generally structured:

- [The New asyncio Module in Python 3.4](http://www.drdobbs.com/open-source/the-new-asyncio-module-in-python-34-even/240168401)
- [Event loop examples](https://docs.python.org/3/library/asyncio-eventloop.html#event-loop-examples)
- [HTTP server and client](http://aiohttp.readthedocs.org/en/stable/)

Telepot's async version basically mirrors the traditional version. Main differences are:

- blocking methods are now coroutines, and should be called with await
- delegation is achieved by tasks, instead of threads

Because of that (and this is true of asynchronous Python in general), a lot of methods will not work in the interactive Python interpreter like regular functions would. They will have to be driven by an event loop.

Async version is under module telepot.aio. I duplicate the message counter example below in async style:

- Substitute async version of relevant classes and functions
- Use async/await to perform asynchronous operations
- Use [MessageLoop.run\\_forever\(\)](#page-10-4) instead of [run\\_as\\_thread\(\)](#page-10-3)

```
import sys
import asyncio
import telepot
from telepot.aio.loop import MessageLoop
from telepot.aio.delegate import pave_event_space, per_chat_id, create_open
class MessageCounter(telepot.aio.helper.ChatHandler):
    def __init__(self, *args, **kwargs):
        super(MessageCounter, self).__init__(*args, **kwargs)
        self. count = 0async def on_chat_message(self, msg):
        self._count += 1
        await self.sender.sendMessage(self._count)
TOKEN = sys.argv[1] # get token from command-line
bot = telepot.aio.DelegatorBot(TOKEN, [
   pave_event_space()(
        per_chat_id(), create_open, MessageCounter, timeout=10),
])
loop = asyncio.get_event_loop()
loop.create_task(MessageLoop(bot).run_forever())
print('Listening ...')
loop.run_forever()
```
## <span id="page-57-0"></span>**More Examples »**

Python Module Index

<span id="page-58-0"></span>t

telepot.delegate, [10](#page-13-0) telepot.exception, [20](#page-23-0) telepot.routing, [23](#page-26-0)

# Index

# A

addStickerToSet() (telepot.Bot method), [5](#page-8-2) Administrator (class in telepot.helper), [14](#page-17-5) administrator (telepot.helper.ChatContext attribute), [14](#page-17-5) answer() (telepot.helper.Answerer method), [19](#page-22-1) answerCallbackQuery() (telepot.Bot method), [4](#page-7-11) Answerer (class in telepot.helper), [19](#page-22-1) answerer (telepot.helper.AnswererMixin attribute), [20](#page-23-2) AnswererMixin (class in telepot.helper), [20](#page-23-2) answerInlineQuery() (telepot.Bot method), [5](#page-8-2) answerPreCheckoutQuery() (telepot.Bot method), [4](#page-7-11) answerShippingQuery() (telepot.Bot method), [4](#page-7-11) augment\_bot() (telepot.helper.CallbackQueryCoordinator method), [19](#page-22-1) augment delete() (telepot.helper.CallbackQueryCoordinator method), [19](#page-22-1) augment\_edit() (telepot.helper.CallbackQueryCoordinator method), [19](#page-22-1) augment on close() (telepot.helper.IdleEventCoordinator method), [18](#page-21-4) augment\_on\_message() (telepot.helper.CallbackQueryCoordinator method), [19](#page-22-1) augment\_on\_message() (telepot.helper.IdleEventCoordinator method), [18](#page-21-4) augment\_send() (telepot.helper.CallbackQueryCoordinator

method), [18](#page-21-4)

# B

BadFlavor, [20](#page-23-2) BadHTTPResponse, [20](#page-23-2) Bot (class in telepot), [1](#page-4-3) bot (telepot.helper.ListenerContext attribute), [13](#page-16-4) BotWasBlockedError, [21](#page-24-1) BotWasKickedError, [21](#page-24-1) by\_chat\_command() (in module telepot.routing), [24](#page-27-0) by command() (in module telepot.routing), [23](#page-26-1) by content type() (in module telepot.routing),  $23$ by\_data() (in module telepot.routing), [24](#page-27-0) by  $regex()$  (in module telepot.routing), [24](#page-27-0) by\_text() (in module telepot.routing), [24](#page-27-0)

# C

call() (in module telepot.delegate), [11](#page-14-2) callback query coordinator (telepot.helper.InterceptCallbackQueryMixin attribute), [19](#page-22-1) CallbackQueryCoordinator (class in telepot.helper), [18](#page-21-4) CallbackQueryOriginContext (class in telepot.helper), [14](#page-17-5) CallbackQueryOriginHandler (class in telepot.helper), [13](#page-16-4) cancel() (telepot.helper.StandardEventScheduler method), [17](#page-20-1) capture() (telepot.helper.Listener method), [15](#page-18-2) capture\_origin() (telepot.helper.CallbackQueryCoordinator method), [18](#page-21-4) chain() (in module telepot.delegate), [12](#page-15-2) chat\_id (telepot.helper.ChatContext attribute), [13](#page-16-4) ChatContext (class in telepot.helper), [13](#page-16-4) ChatHandler (class in telepot.helper), [13](#page-16-4) configure() (telepot.helper.CallbackQueryCoordinator method), [18](#page-21-4) configure() (telepot.helper.StandardEventScheduler method), [17](#page-20-1) create\_open() (in module telepot.delegate), [12](#page-15-2) create run() (in module telepot.delegate), [12](#page-15-2) createNewStickerSet() (telepot.Bot method), [5](#page-8-2) D

DefaultRouterMixin (class in telepot.helper), [16](#page-19-3) DelegatorBot (class in telepot), [9](#page-12-4) deleteChatPhoto() (telepot.Bot method), [3](#page-6-14) deleteMessage() (telepot.Bot method), [4](#page-7-11) deleteStickerFromSet() (telepot.Bot method), [5](#page-8-2) deleteWebhook() (telepot.Bot method), [5](#page-8-2) description (telepot.exception.TelegramError attribute), [21](#page-24-1)

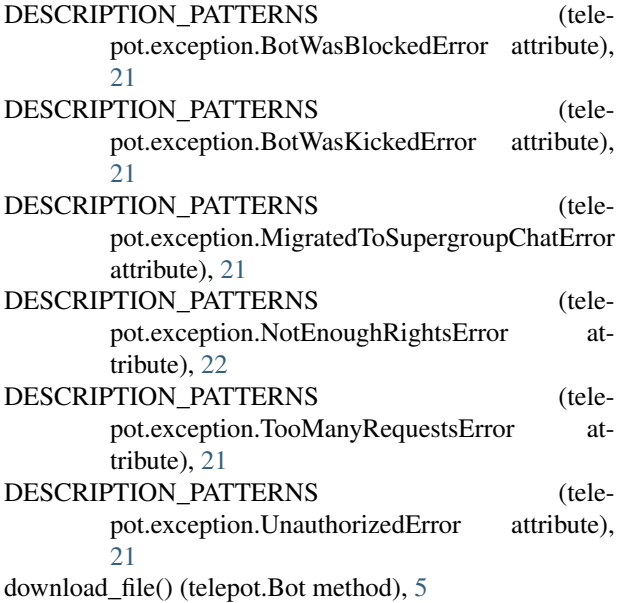

# E

editMessageCaption() (telepot.Bot method), [4](#page-7-11) editMessageReplyMarkup() (telepot.Bot method), [4](#page-7-11) editMessageText() (telepot.Bot method), [4](#page-7-11) Editor (class in telepot.helper), [15](#page-18-2) editor (telepot.helper.CallbackQueryOriginContext attribute), [14](#page-17-5) error code (telepot.exception.TelegramError attribute), [21](#page-24-1) event (telepot.exception.EventNotFound attribute), [21](#page-24-1) event\_at() (telepot.helper.StandardEventScheduler method), [17](#page-20-1) event\_later() (telepot.helper.StandardEventScheduler method), [17](#page-20-1) event\_now() (telepot.helper.StandardEventScheduler method), [17](#page-20-1) event\_space (telepot.helper.StandardEventScheduler attribute), [17](#page-20-1) EventNotFound, [21](#page-24-1) exportChatInviteLink() (telepot.Bot method), [3](#page-6-14)

# F

feed() (telepot.loop.OrderedWebhook method), [7](#page-10-5) feed() (telepot.loop.Webhook method), [8](#page-11-4) flance() (in module telepot), [9](#page-12-4) flavor() (in module telepot), [8](#page-11-4) fleece() (in module telepot), [9](#page-12-4) forwardMessage() (telepot.Bot method), [2](#page-5-10)

# G

getChat() (telepot.Bot method), [4](#page-7-11) getChatAdministrators() (telepot.Bot method), [4](#page-7-11) getChatMember() (telepot.Bot method), [4](#page-7-11) getChatMembersCount() (telepot.Bot method), [4](#page-7-11) getFile() (telepot.Bot method), [3](#page-6-14) getGameHighScores() (telepot.Bot method), [5](#page-8-2) getMe() (telepot.Bot method), [2](#page-5-10) getStickerSet() (telepot.Bot method), [4](#page-7-11) getUpdates() (telepot.Bot method), [5](#page-8-2) getUserProfilePhotos() (telepot.Bot method), [3](#page-6-14) getWebhookInfo() (telepot.Bot method), [5](#page-8-2) glance() (in module telepot), [8](#page-11-4)

## I

id (telepot.helper.ListenerContext attribute), [13](#page-16-4) idle\_event\_coordinator (telepot.helper.IdleTerminateMixin attribute), [18](#page-21-4) IdleEventCoordinator (class in telepot.helper), [18](#page-21-4) IdleTerminate, [21](#page-24-1) IdleTerminateMixin (class in telepot.helper), [18](#page-21-4) include\_callback\_query\_chat\_id() (in module telepot.delegate), [12](#page-15-2) InlineUserHandler (class in telepot.helper), [13](#page-16-4) intercept\_callback\_query\_origin() (in module telepot.delegate), [12](#page-15-2) InterceptCallbackQueryMixin (class in telepot.helper), [19](#page-22-1) InvoiceContext (class in telepot.helper), [14](#page-17-5) InvoiceHandler (class in telepot.helper), [13](#page-16-4) is\_event() (in module telepot), [9](#page-12-4)

## J

json (telepot.exception.TelegramError attribute), [21](#page-24-1)

# K

kickChatMember() (telepot.Bot method), [3](#page-6-14)

## L

leaveChat() (telepot.Bot method), [4](#page-7-11) Listener (class in telepot.helper), [15](#page-18-2) listener (telepot.helper.ListenerContext attribute), [13](#page-16-4) ListenerContext (class in telepot.helper), [13](#page-16-4) lower\_key() (in module telepot.routing), [24](#page-27-0)

## M

make content type routing table() (in module telepot.routing), [25](#page-28-0) make event data() (telepot.helper.StandardEventScheduler method), [17](#page-20-1) make\_routing\_table() (in module telepot.routing), [25](#page-28-0) map() (telepot.helper.Router method), [16](#page-19-3) message\_identifier() (in module telepot), [9](#page-12-4) message\_loop() (telepot.Bot method), [5](#page-8-2) MessageLoop (class in telepot.loop), [7](#page-10-5) MigratedToSupergroupChatError, [21](#page-24-1) Monitor (class in telepot.helper), [13](#page-16-4)

# N

NotEnoughRightsError, [22](#page-25-1)

## $\Omega$

offender (telepot.exception.BadFlavor attribute), [20](#page-23-2) on\_\_idle() (telepot.helper.IdleTerminateMixin method), [18](#page-21-4) on\_message() (telepot.helper.DefaultRouterMixin method), [16](#page-19-3) openable() (in module telepot.helper), [20](#page-23-2) OrderedWebhook (class in telepot.loop), [7](#page-10-5) origin (telepot.helper.CallbackQueryOriginContext attribute), [14](#page-17-5) origin\_identifier() (in module telepot), [9](#page-12-4)

## P

pair() (in module telepot.delegate), [12](#page-15-2) pave\_event\_space() (in module telepot.delegate), [12](#page-15-2) payload (telepot.helper.InvoiceContext attribute), [14](#page-17-5) peel() (in module telepot), [9](#page-12-4) per\_application() (in module telepot.delegate), [11](#page-14-2) per\_callback\_query\_chat\_id() (in module telepot.delegate), [11](#page-14-2) per\_callback\_query\_origin() (in module telepot.delegate), [11](#page-14-2) per chat id() (in module telepot.delegate), [10](#page-13-1) per chat id except() (in module telepot.delegate), [10](#page-13-1) per\_chat\_id\_in() (in module telepot.delegate), [10](#page-13-1) per\_event\_source\_id() (in module telepot.delegate), [11](#page-14-2) per\_from\_id() (in module telepot.delegate), [10](#page-13-1) per\_from\_id\_except() (in module telepot.delegate), [11](#page-14-2) per from id in() (in module telepot.delegate),  $10$ per inline from id() (in module telepot.delegate), [11](#page-14-2) per inline from id except() (in module telepot.delegate), [11](#page-14-2) per\_inline\_from\_id\_in() (in module telepot.delegate), [11](#page-14-2) per\_invoice\_payload() (in module telepot.delegate), [11](#page-14-2) per\_message() (in module telepot.delegate), [11](#page-14-2) pinChatMessage() (telepot.Bot method), [3](#page-6-14) process\_key() (in module telepot.routing), [24](#page-27-0) promoteChatMember() (telepot.Bot method), [3](#page-6-14)

# R

refresh() (telepot.helper.IdleEventCoordinator method), [18](#page-21-4) response (telepot.exception.BadHTTPResponse attribute), [21](#page-24-1) restrictChatMember() (telepot.Bot method), [3](#page-6-14) route() (telepot.helper.Router method), [16](#page-19-3) Router (class in telepot.helper), [16](#page-19-3) router (telepot.helper.DefaultRouterMixin attribute), [16](#page-19-3) run\_as\_thread() (telepot.loop.MessageLoop method), [7](#page-10-5) run\_as\_thread() (telepot.loop.OrderedWebhook method), [7](#page-10-5)

run\_as\_thread() (telepot.loop.Webhook method), [8](#page-11-4) run forever() (telepot.loop.MessageLoop method), [7](#page-10-5) run\_forever() (telepot.loop.OrderedWebhook method), [7](#page-10-5) run\_forever() (telepot.loop.Webhook method), [8](#page-11-4)

# S

SafeDict (class in telepot.helper), [20](#page-23-2) scheduler (telepot.helper.StandardEventMixin attribute), [18](#page-21-4) seconds (telepot.exception.WaitTooLong attribute), [21](#page-24-1) sendAudio() (telepot.Bot method), [2](#page-5-10) sendChatAction() (telepot.Bot method), [3](#page-6-14) sendContact() (telepot.Bot method), [3](#page-6-14) sendDocument() (telepot.Bot method), [2](#page-5-10) Sender (class in telepot.helper), [14](#page-17-5) sender (telepot.helper.ChatContext attribute), [14](#page-17-5) sender (telepot.helper.UserContext attribute), [14](#page-17-5) sendGame() (telepot.Bot method), [3](#page-6-14) sendInvoice() (telepot.Bot method), [3](#page-6-14) sendLocation() (telepot.Bot method), [2](#page-5-10) sendMessage() (telepot.Bot method), [2](#page-5-10) sendPhoto() (telepot.Bot method), [2](#page-5-10) sendSticker() (telepot.Bot method), [4](#page-7-11) sendVenue() (telepot.Bot method), [2](#page-5-10) sendVideo() (telepot.Bot method), [2](#page-5-10) sendVideoNote() (telepot.Bot method), [2](#page-5-10) sendVoice() (telepot.Bot method), [2](#page-5-10) setChatDescription() (telepot.Bot method), [3](#page-6-14) setChatPhoto() (telepot.Bot method), [3](#page-6-14) setChatTitle() (telepot.Bot method), [3](#page-6-14) setGameScore() (telepot.Bot method), [5](#page-8-2) setStickerPositionInSet() (telepot.Bot method), [5](#page-8-2) setWebhook() (telepot.Bot method), [5](#page-8-2) StandardEventMixin (class in telepot.helper), [18](#page-21-4) StandardEventScheduler (class in telepot.helper), [17](#page-20-1) status (telepot.exception.BadHTTPResponse attribute), [21](#page-24-1)

StopListening, [21](#page-24-1)

# T

TelegramError, [21](#page-24-1) telepot.delegate (module), [10](#page-13-1) telepot.exception (module), [20](#page-23-2) telepot.routing (module), [23](#page-26-1) TelepotException, [20](#page-23-2) text (telepot.exception.BadHTTPResponse attribute), [21](#page-24-1) TooManyRequestsError, [21](#page-24-1)

## U

UnauthorizedError, [21](#page-24-1) unbanChatMember() (telepot.Bot method), [3](#page-6-14) uncapture\_origin() (telepot.helper.CallbackQueryCoordinator method), [18](#page-21-4)

unpinChatMessage() (telepot.Bot method), [3](#page-6-14) until() (in module telepot.delegate), [12](#page-15-2) uploadStickerFile() (telepot.Bot method), [4](#page-7-11) upper\_key() (in module telepot.routing), [24](#page-27-0) user\_id (telepot.helper.UserContext attribute), [14](#page-17-5) UserContext (class in telepot.helper), [14](#page-17-5) UserHandler (class in telepot.helper), [13](#page-16-4)

## W

wait() (telepot.helper.Listener method), [16](#page-19-3) WaitTooLong, [21](#page-24-1) Webhook (class in telepot.loop), [7](#page-10-5)